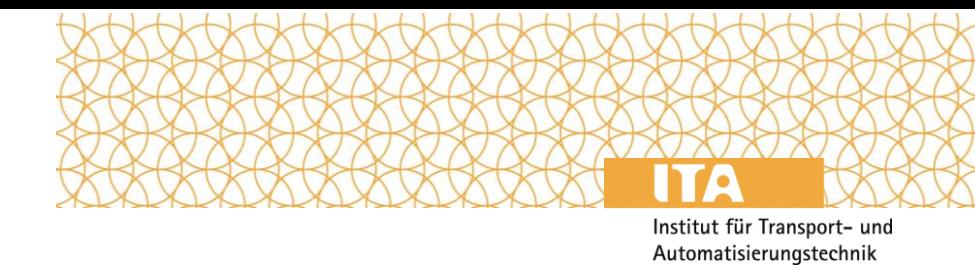

# Richtlinien zur Anfertigung der schriftlichen Dokumentation Studien- und Abschlussarbeiten

# Inhalt

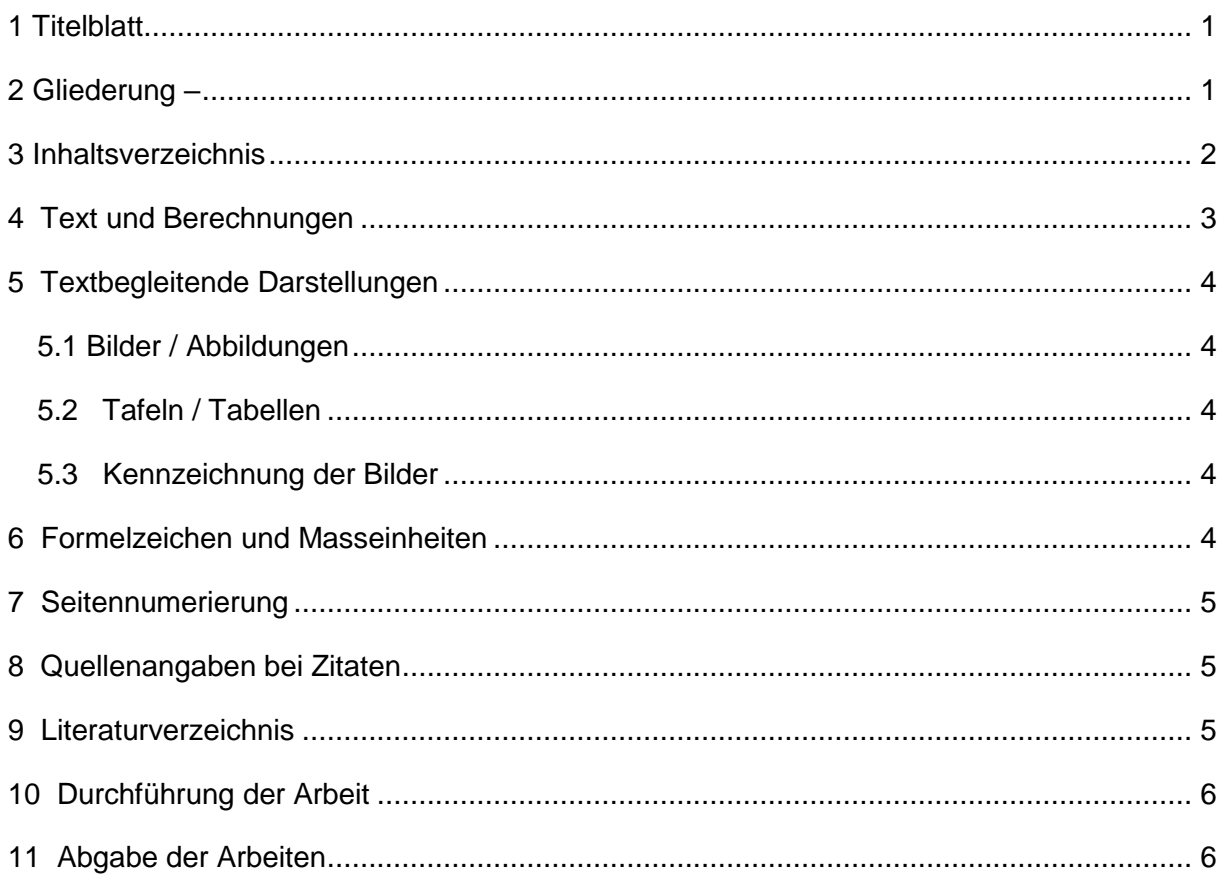

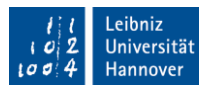

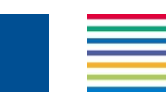

### <span id="page-1-0"></span>1 Titelblatt

Es muss ein Titelblatt erstellt werden. Beim Betreuer ist dessen Vorname nur mit dem ersten Buchstaben anzugeben. Die akademischen Titel sind vor dem Namen anzuführen.

Beispiel: Dr. rer. Nat. A. Stock

# <span id="page-1-1"></span>2 Gliederung

Für die systematische Behandlung des Stoffes ist folgende Gliederung vorzusehen:

- Titelblatt
- Aufgabenstellung des Instituts
- Eidesstattliche Erklärung
- Inhaltsverzeichnis mit Seitenangabe
- Abkürzungs-, Formel- und Einheitenverzeichnis
- Einleitung: Enthält Anlass für die Aufgabenstellung
- Stand der Technik Aufgabenstellung in Kurzform
- Theoretische Grundlagen: Text (keine "Ich"-Form) und Berechnung
- Bei experimentellen / konstruktiven Aufgabenstellungen:
- Versuchseinrichtungen (Erläuterung mit Skizzen, Fotos, Zeichnungen)
- Messeinrichtungen
- Versuchsdurchführung
- Versuchsergebnisse mit ausführlicher Diskussion
- Versuchskritik
- Verbesserungsvorschläge
- Ausblick
- Zusammenfassung (enthält keine neuen Gedanken)
- Literaturverzeichnis (gemäss Anlage 1)
- Anhang

#### <span id="page-2-0"></span>3 Inhaltsverzeichnis

Das Inhaltsverzeichnis orientiert sich an der Gliederung der Arbeit. Es weist alle im Text vorkommenden Überschriften mit den dazugehörigen Seitenzahlen aus. Es ist darauf zu achten, dass eine in sich schlüssige Gliederung vorgenommen wird. Kapitel können nur dann untergliedert werden, wenn sie mindestens zwei Unterkapitel besitzen. Fehler:

1 Kapitel

1.1 Unterkapitel

2 Kapitel

Der Übersichtlichkeit halber sind die Kapitelebenen mit unterschiedlichen Einschüben zu versehen:

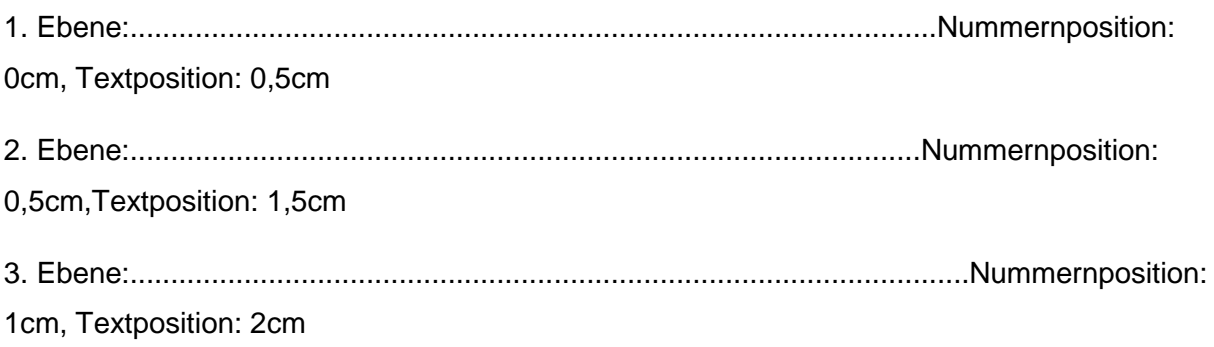

...

Beispiel:

3 1. Ebene

3.1 2. Ebene

3.1.1 3. Ebene

### <span id="page-3-0"></span>4 Text und Berechnungen

Es sind weisse Blätter im Format DIN A4 zu verwenden, die einseitig beschrieben sind. Es ist folgende äussere Form einzuhalten:

Seitenränder: Oben: 3 cm Unten: 2,5 cm Links: 3 cm Rechts: 2,5 cm

Kopfzeile: 1,5 cm

Für den Text wird die Schriftart Arial 12 Standard verwendet. Der Text ist im Blocksatz auszurichten, gegebenenfalls sind Trennstriche einzufügen.

Zeilenabstände:

Im Text: 1,5 Zeilen (18 pt)

Zwischen Absätzen: 6 pt

Vor Kapitelüberschriften: 24 pt

Vor Unterkapitelüberschriften: 12 pt

Nach Kapitelüberschriften: 12 pt

Nach Unterkapitelüberschriften: 6 pt

Kopfzeile: 1,5 cm

Für die Kopfzeile wird ebenfalls Arial 12 Standard verwendet. Die Kopfzeile ist durchgängig zu unterstreichen, ansonsten sind Unterstreichungen zu vermeiden.

# <span id="page-4-0"></span>5 Textbegleitende Darstellungen

#### <span id="page-4-1"></span>5.1 Bilder / Abbildungen

Innerhalb des Textes erscheinende Fotos, Skizzen, Schaubilder und Diagramme werden unterhalb mit "Bild..." bzw. "Diagramm..." bezeichnet und fortlaufend numeriert. Jede textbegleitende Darstellung ist vor deren Erscheinen im Text zu beschreiben.

#### <span id="page-4-2"></span>5.2 Tafeln / Tabellen

Innerhalb des Textes oder im Anhang erscheinende Tabellen werden unterhalb mit "Tabelle..." bezeichnet und ebenfalls fortlaufend numeriert. Jede Tabelle ist vor deren Erscheinen im Text inhaltlich zu beschreiben.

#### <span id="page-4-3"></span>5.3 Kennzeichnung der Bilder Tabellen und Diagramme

Zeichnungen und Skizzen sowie Bilder und Diagramme, die im Anhang der Arbeit bzw. im Text eingefügt sind, werden nicht näher bezeichnet, wenn sie vom Studenten selbst angefertigt wurden. Werden sie jedoch von Dritten, also auch von Firmenprospekten bzw. deren Internetseiten etc. übernommen, so ist deren Herkunft eindeutig kenntlich zu machen.

#### 5.4 Entwurfs- und Konstruktionszeichnungen

Entwürfe und Konstruktionen werden grundsätzlich rechnergestützt angefertigt. Hierzu ist die am Institut für Transport- und Automatisierungstechnik vorhandene Software zu nutzen. Die Zeichnungen sind ausführungsreif anzufertigen und entweder DIN-gefaltet oder auf das Format DIN A4 skaliert als Anhang in die Arbeit einzufügen. Für alle Konstruktionszeichnungen sind die Formatvorlagen des Instituts zu verwenden.

### <span id="page-4-4"></span>6 Formelzeichen und Masseinheiten

Die für die Berechnung und Ergebnisdarstellung erforderlichen Formelzeichen müssen im Text erklärt werden. Es sind ausschliesslich SI-Einheiten zu verwenden. In Grössengleichungen sind sämtliche Masseinheiten mitzuschreiben, die Gleichungen sind fortlaufend rechtsbündig zu numerieren. Die Gleichungsnummer ist hierbei in runde Klammern zu setzen. Achsen grafischer Darstellungen und Diagramme sind eindeutig mit genormten Einheiten zu beschriften. Sämtliche in der Arbeit vorkommenden Formelzeichen und Abkürzungen sind im "Verzeichnis verwendeter Abkürzungen und Formelzeichen" aufzuführen und zu erklären. Die Ordnung erfolgt alphabetisch nach den Formelzeichen, nicht nach deren Benennung.

### <span id="page-5-0"></span>7 Seitennumerierung

Die Seiten der Arbeit werden nach folgendem Schema numeriert:

Die Seitennumerierung von Inhaltsverzeichnis, Verzeichnis verwendeter Abkürzungen und Formelzeichen ist in römischen Ziffern durchzuführen. Die Kapitelnumerierung beginnt mit der Einleitung, sie ist mit arabischen Zahlen durchzuführen. Alle Seitenzahlen sind in der Kopfzeile des Dokuments zentriert und mit Spiegelstrichen versehen anzuordnen.

### <span id="page-5-1"></span>8 Quellenangaben bei Zitaten

Zitate innerhalb des Textes müssen gekennzeichnet werden. Wörtlich übernommene Zitate sind durch Anführungszeichen hervorzuheben. Die zitierte Literatur ist am Schluss des Zitates durch Angabe einer fortlaufenden Nummer aus dem Literaturverzeichnis anzugeben. Inhaltliche Feststellungen sind, soweit sie nicht im Rahmen der Arbeit erarbeitet wurden durch die Angabe mindestens einer Literaturstelle nachzuweisen.

#### <span id="page-5-2"></span>9 Literaturverzeichnis

Die gesamte für die Erstellung der Arbeit benutzte Literatur ist im Literaturverzeichnis anzugeben. Dieses ist am Schluss der Arbeit aufzuführen. Die Literaturangabe enthält bei Büchern:

- Namen des Verfassers,
- Titel des Buchs,
- Nummer der Auflage sowie Erscheinungsjahr
- Verlag sowie Verlagsort

Zeitschriftenaufsätze sind wie folgt zu nennen:

- Name des Verfassers
- Titel des Aufsatzes
- Name der Zeitschrift
- Jahrgang, Erscheinungsjahr, Heftnummer
- Seitenangabe

Die Ordnung des Literaturverzeichnisses erfolgt nach dem Erscheinen der Textstellen im Dokument. Beispiele zum Literaturverzeichnis sind in Anlage 1 zu finden.

### <span id="page-6-0"></span>10 Durchführung der Arbeit

Für die Dauer der zur Erstellung der Arbeit sowie deren schriftlicher Dokumentation stellt das Institut dem Studierenden einen PC-Arbeitsplatz zur Verfügung. Die Arbeit ist somit im Regelfall ausschliesslich am Institut für Transport- und Automatisierungstechnik durchzuführen. Jeglicher aufgabenbezogener Datentransfer ist ausschliesslich mit Genehmigung des Institut gestattet.

# <span id="page-6-1"></span>11 Abgabe der Arbeiten

Die schriftliche Dokumentation von Studien- oder Diplomarbeiten ist im Regelfall in folgender Form am Institut für Transport- und Automatisierungstechnik abzugeben:

Text: Gebundene Form, 3 Exemplare (1 Orginal, 2 Kopien)

Dateien: Enthalten sämtliche während der Arbeit erstellten Zeichnungen sowie den Text der Arbeit in institutskonformer Form.

#### Anlage 1:

#### **Dissertationen:**

Von der Wroge, H.: Gestaltung und Auslegung der Verbindungen hochfester Stahlseil-Fördergurte. Dissertation Universität Hannover 1991.

Keller, M.: Zur Optimierung hochfester Stahlseilgurtverbindungen. Dissertation Universität Hannover 2001.

#### **Zeitschriftenaufsätze:**

Overmeyer,L., et. al.: Neues Fertigungsverfahren für die Mikrooptik und Mikrosensorik. Sensor Magazin 2/94, (1994) S. 15 – 18.

Overmeyer, L.: Mehr Effizienz in Mark, Scan, Pack. Productronic 6/98, (1998) S. 102 – 103.

#### **Berichte:**

Langebrake, F., Nähring, G.: Erprobung und Weiterentwicklung eines Meßgerätes für die zerstörungsfreie Korrosionsprüfung an Stahlseilfördergurten für den Einsatz unter Tage. Schlussbericht zum Untersuchungs- und Entwicklungsvorhaben, Versuchsgrubengesellschaft mbH. Nr. 65.11-149-2, 1987.

#### **Normen:**

DIN 22110, Teil 3: Prüfverfahren für Fördergurtverbindungen. Ermittlung der Zeitfestigkeit für Fördergurtverbindungen (Dynamisches Prüfverfahren). Hrsg. Normenausschuss Bergbau (FABERG) im DIN Deutsches Institut für Normung e.V. und Normenausschuss Kautschuktechnik (FAKAU) im DIN. Berlin: BeuthVerlag, Ausgabe September 1993.

DIN 22131, Teil 4: Stahlseil-Fördergurte für die allgemeine Fördertechnik. Gurtverbindungen, Masse, Anforderungen. Hrsg. Normenausschuss Bergbau (FABERG) im DIN Deutsches Institut für Normung e.V. und Normenausschuss Kautschuktechnik (FAKAU) im DIN. Berlin: Beuth-Verlag, Ausgabe November 1988.

#### **Internetseiten:**

Schmitz, E.: Bildkompression. Seminararbeit Universität Trier 1998. http://www.informatik.uni-trier.de/~kessler/bvsem/folien.pdf

R.A.M. GmbH : Folieninspektion mit CCD-Zeilenkamera. http://www.ramgmbh.net/ram\_de/ram/fis\_ccd.html